## **Adobe Photoshop Shortcuts**

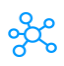

## **200 Adobe Photoshop Shortcuts**

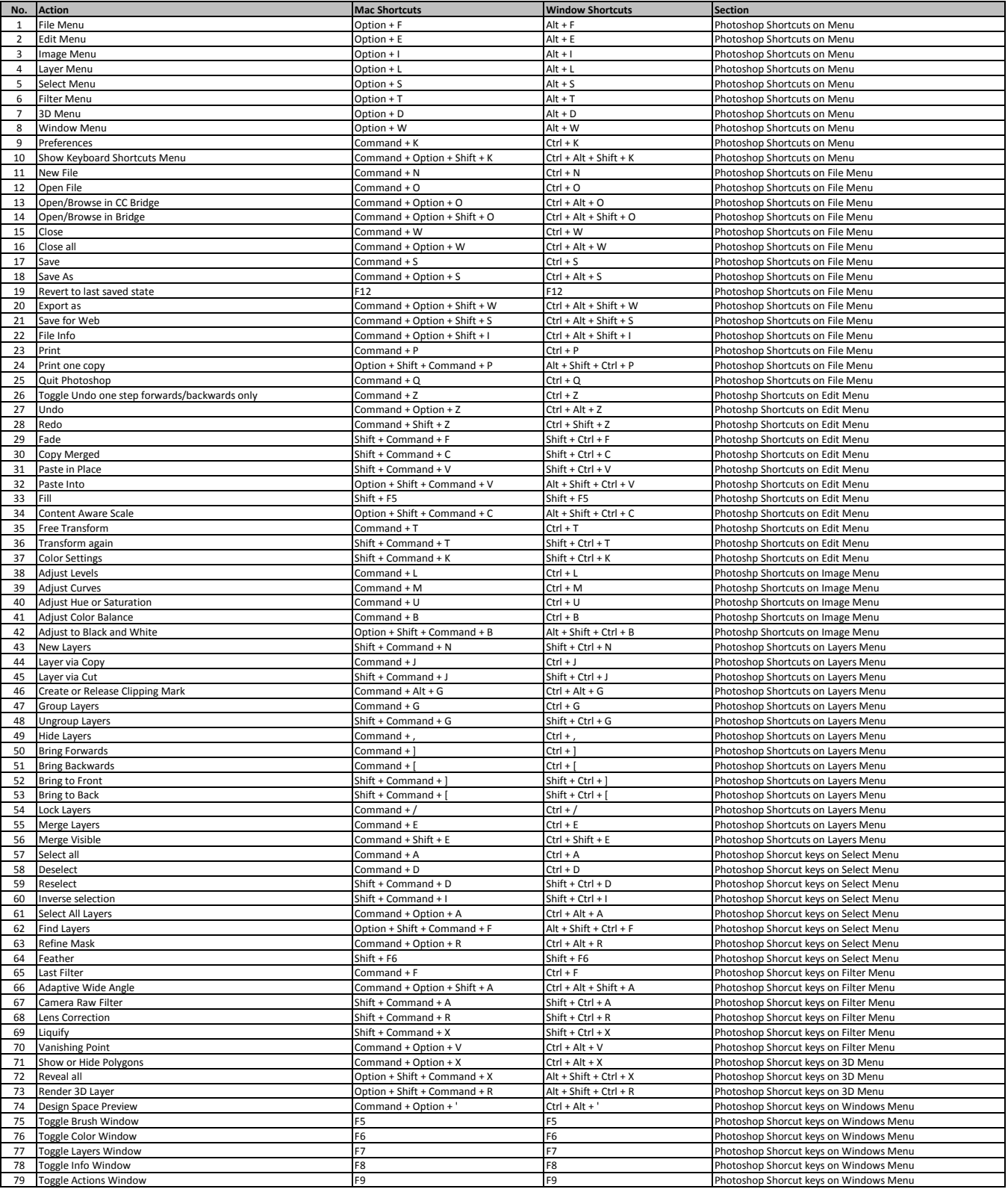

## **Adobe Photoshop Shortcuts**

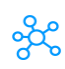

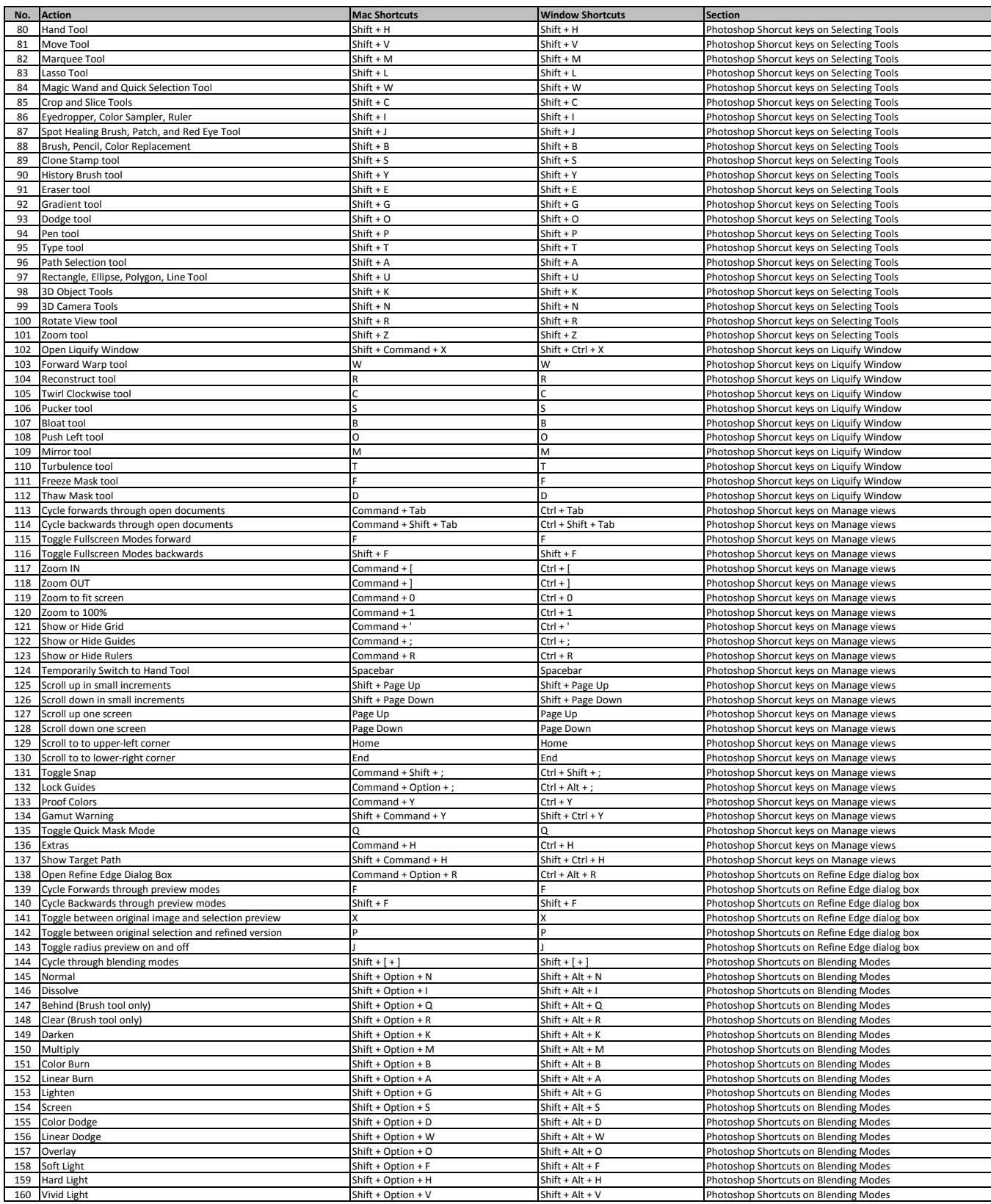

## **Adobe Photoshop Shortcuts**

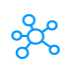

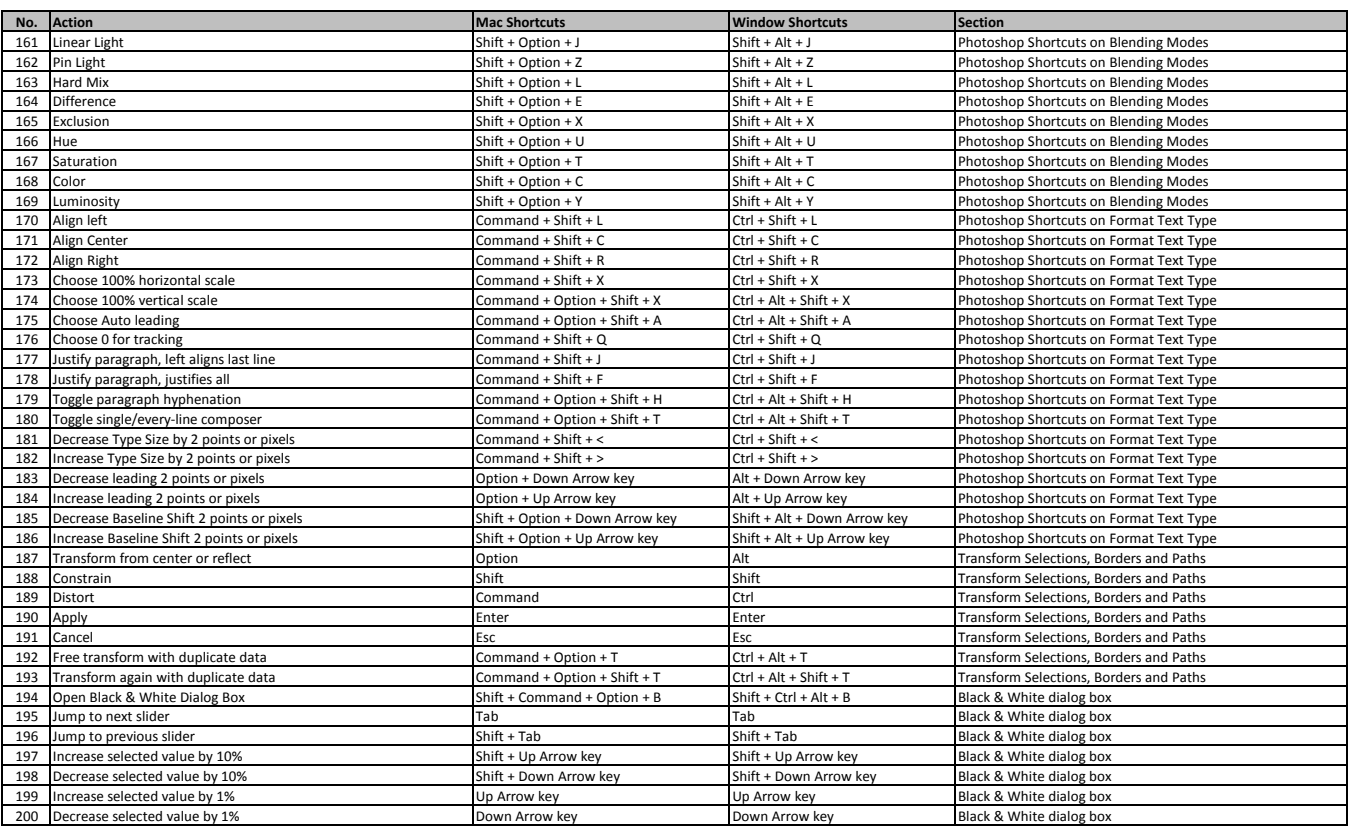

**[learn mor](https://tutorialtactic.com/keyboard-shortcuts/photoshop-shortcut-keys-mac/)e - https://tutorialtactic.com/keyboard-shortcuts/photoshop-shortcut-keys-mac/**

**[learn more -](https://tutorialtactic.com/keyboard-shortcuts/adobe-photoshop-shortcuts-windows/) https://tutorialtactic.com/keyboard-shortcuts/adobe-photoshop-shortcuts-windows/**